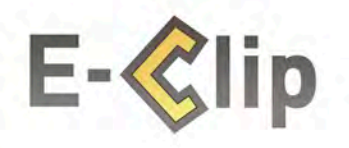

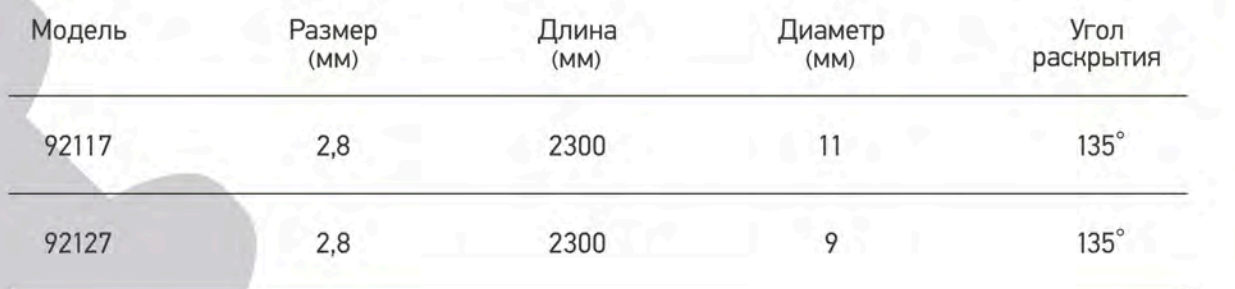

ия: 8 (800) 555-56-57 Бесплатная

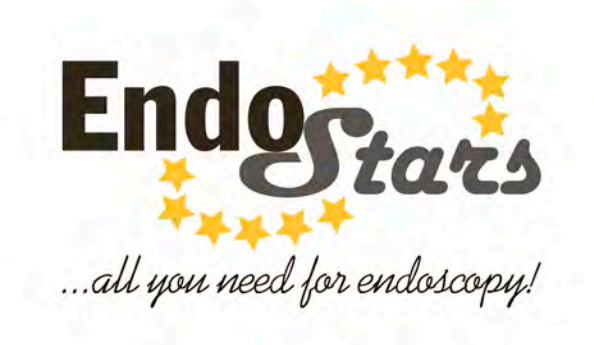

Производитель и поставщик ООО «Эндо Старс»<br>(Endo Stars LLC), 197101, Россия, Санкт-Петербург, ул. Большая Монетная, д. 27, лит. А, 12Н Бесплатная горячая линия: 8 (800) 555-56-57 info@endo-flex.ru, www.endo-stars.ru

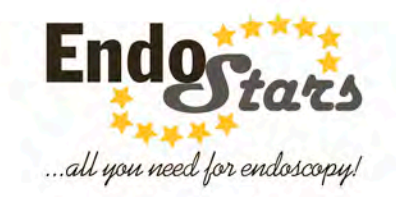

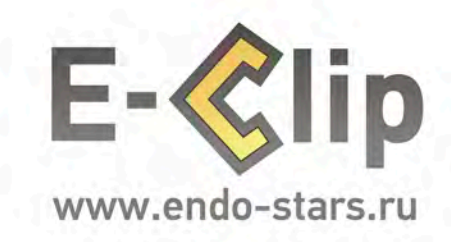

made in Russia

ия: 8 (800) 555-56-57

атная горячая ли

Первый клипс-аппликатор<br>российского производства

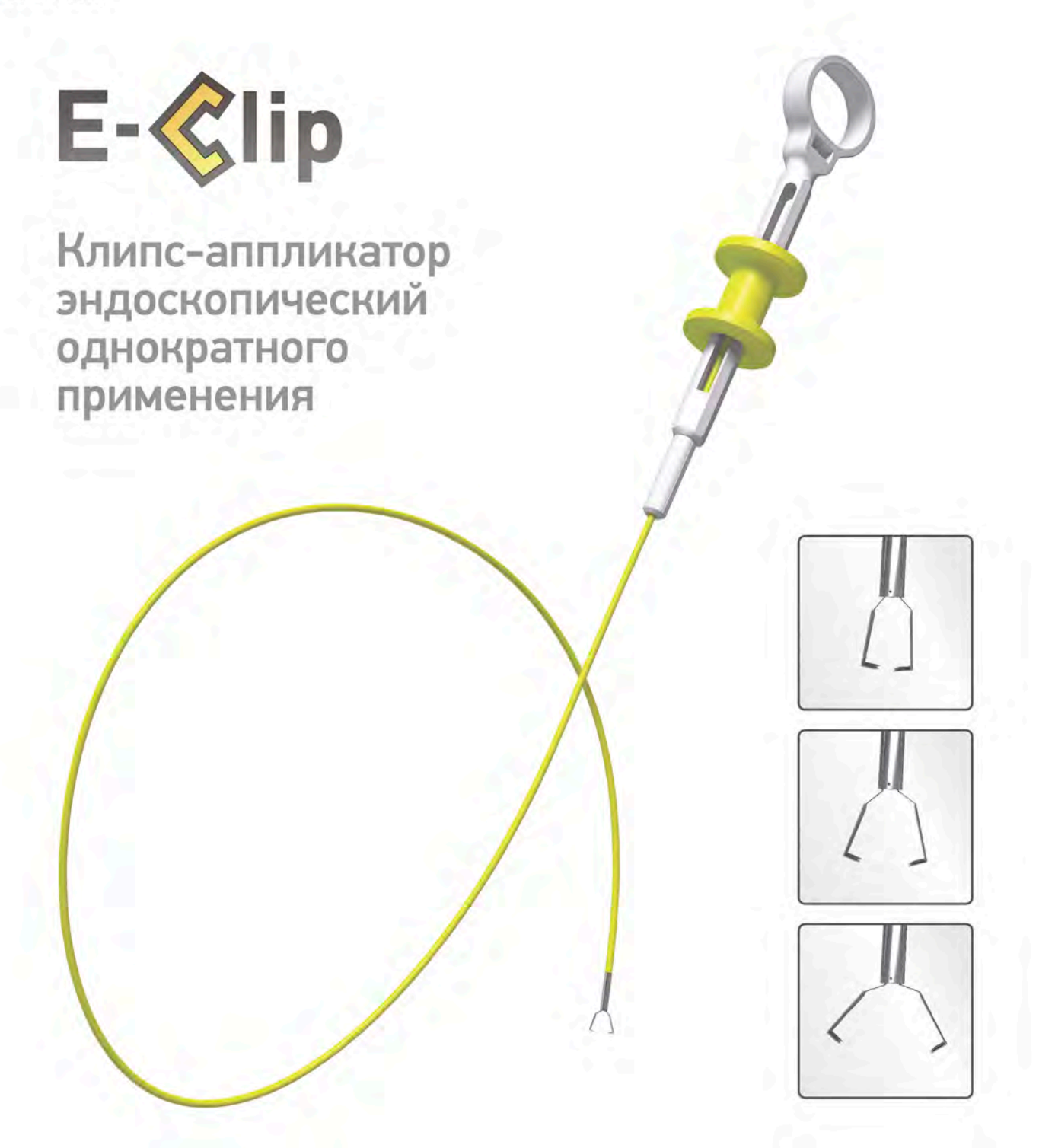

Многократное закрытие, раскрытие КЛИПСЫ

## **Вращение**  $3<sub>k</sub>$

## Особенности продукта:

- Возможность вращения рабочей части клипс-аппликатора на 360°по часовой и/или против часовой стрелке для обеспечения комфортной ориентации клипсы
- Возможность многократного раскрытия / закрытия клипсы для более прицельного позиционирования и максимально эффективного гемостаза
- Полная МРТ совместимость
- Стерильно
- Лучшее предложение по соотношению цена / качество

made in Russia

Контролируемое вращение

Уверенное позиционирование